## SAP ABAP table ICFSERVSTR {Structure as in Table ICFSERVICE}

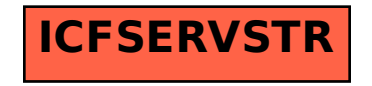